## HIRAMATSU MEMBER WEB会員登録方法のご案内

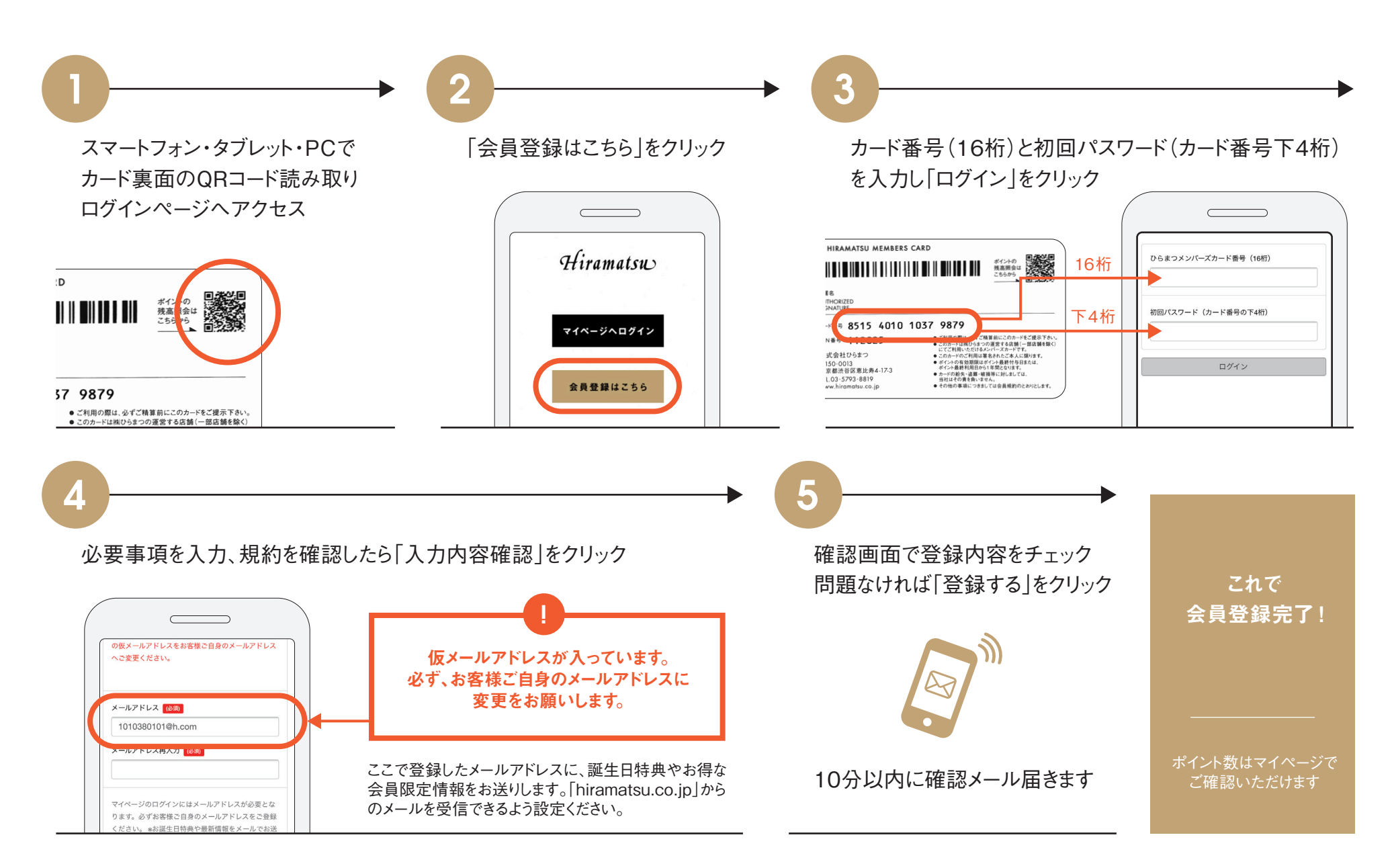